|                                                                                                    | Mensajes - total 546 emor(es), 32 advertencia(s), 2 mensaje(s)                                                                                                    |                                                                                                    |       |                                                                                                    |                                                                                                    |  |
|----------------------------------------------------------------------------------------------------|----------------------------------------------------------------------------------------------------|----------------------------------------------------------------------------------------------------|-------|----------------------------------------------------------------------------------------------------|----------------------------------------------------------------------------------------------------|--|
| 제 · · · · · · · · · · · · · · · · · · ·                                                                                                    | Administrador de bibliotecas                                                                                                    | - 🔕 41 error(es) 🕐 0 advertencia(s) 🚯 0 mensaje(s) 🗙                                                                     |       |                                                                                                    | -                                                                                                    |  |
| Aspositivos 🗸 🗸                                                                                                    | Descripción                                                                                                    |                                                                                                    | Prc * | •                                                                                                    | Freedom and a second and a second and a |  |
| = 🔄 SIMULADOR DE MICROPLC                                                                                                    | Imposible advri la biblioteca 'ata6sandard' (Razrin: Imposible resolver la biblioteca de marcador de posición 'la6sandard')    Imposible advri la biblioteca 'at358.comere' (Razrin: La biblioteca '3358.comere, 3.5.6.0 (Star: This 'Biblioteca 'Stardard') r    Umposible advri la biblioteca 'stardard' (Razrin: La biblioteca 'Stardard', 3.5.0 (Startien') rest'in starbidard' (Razrin: La biblioteca 'Stardard', 3.5.0 (Startien') rest'in starbidard')                                                                                                    |                                                                                                    |       |                                                                                                    |                                                                                                    |  |
| Device (CODESYS Control RTE V3)                                                                                                    |                                                                                                    |                                                                                                    |       | 100 % 🙊 🗸                                                                                                    | Base T Elementos de control generale                                                                                                    |  |
| B III Lógica PLC                                                                                                    |                                                                                                    |                                                                                                    |       |                                                                                                    | Instrumentos de medición                                                                                                    |  |
| Contention    Contention    Contention    Contention    Contention    Contention    Contention    Contention    Contention    Contention    Contention    Contention    Contention    Contention    Contention | O Imposible abrir la biblioteca '#CmpVisuHand                                                                                                    | er' (Razón: Imposible resolver la biblioteca de marcador de posición 'Cmpi/isuH                                          | SIM   | 100 30 100                                                                                                    | Lámparas/interruptores/imácenes                                                                                                    |  |
|                                                                                                    | O Imposible abrir la biblioteca "#CriotitmapPool" (Razón: Imposible resolver la biblioteca de marcador de posición "Criotitmao SIV                                                                                                    |                                                                                                    |       | ~                                                                                                    | Elementos especiales de control                                                                                                    |  |
|                                                                                                    | Imposible abrir la biblioteca '#CmpDynamicT                                                                                                    | ext' (Razón: Imposible resolver la biblioteca de marcador de posición 'CmpDyna                                           | SIIV  |                                                                                                    |                                                                                                    |  |
|                                                                                                    | O Imposible abrir la biblioteca '#Cmpl.og' (Razón: Imposible resolver la biblioteca de marcador de posición 'Cmpl.og')                                                                                                    |                                                                                                    |       |                                                                                                    | Date/time managing controls                                                                                                    |  |
|                                                                                                    | O Imposible abrir la biblioteca '#SysMem' (Razón: Imposible resolver la biblioteca de marcador de posición 'SysMem')                                                                                                    |                                                                                                    |       |                                                                                                    | GloballmagePool IP_Offline                                                                                                    |  |
|                                                                                                    | Imposible abrir la biblioteca '#SysTime' (Razón: Imposible resolver la biblioteca de marcador de posición 'SysTime')                                                                                                    |                                                                                                    |       |                                                                                                    | ImagePool_3DPath Current project                                                                                                    |  |
|                                                                                                    | O Imposible abrir la biblioteca '#Component Manager' (Razón: Imposible resolver la biblioteca de marcador de posición 'Comp                                                                                                    |                                                                                                    |       | and a state of the state of the | VisuElem3DPath Favorite                                                                                                    |  |
| - D PLC_PRG                                                                                                    | O Imposible abrir la biblioteca '#StringUtils' (Razón: La biblioteca 'StringUtils, J. 5.6.0 (System)' no está instalada.)                                                                                                    |                                                                                                    |       |                                                                                                    |                                                                                                    |  |
| · 영 <u>VSU,TAR</u><br>원) Youliens Hau<br>· 영 Centre dr vaultendrin<br>· 영 Youalsacch Red<br>· 영 Youalsacch Web<br>· 에 LOCO<br>· 에 SCADA                                                                        | O Imposible abrir la biblioteca '#Standard64' (                                                                                                    | Razón: La biblioteca 'Standard64, 3.5.5.0 (System)' no está instalada.)                                                  | SIM   | 02 03 04 05                                                                                                    | a. w.                                                                                                    |  |
|                                                                                                    | Imposible dar is labelance. Skynffel (Rador: Imposible resolver is biblioteca de marcador de posicio: Synffer) Imposible dar is abbioteca i Skynffel (Rador: Imposible resolver is biblioteca d'emarcador de posicio: Synffer) Imposible dar is abbioteca i Calcular (Rador: Labbioteca Calcetone, S.S.S. (System) no esta instador.) Imposible dar is biblioteca 'Calcular (Rador: Labbioteca Calcetone, S.S.S. (System) no está instador.) Imposible dar is biblioteca 'Calcular (Rador: Labbioteca Calcetone, S.S.S. (System) no está instador.) Imposible dar is biblioteca 'Calcular (Rador: Labbioteca Tixes dey Unit, S.S.G. (System) no está instador.) Imposible dar is biblioteca 'Honory (Rador: Labbioteca Tixes dey Unit, S.S.G. (System) no está instador.) Imposible dar is biblioteca 'Honory (Rador: Labbioteca Tixes dey Unit, S.S.G. (System) no está instador.) Imposible dar is biblioteca 'Honory (Rador: Labbioteca 'Toxes dey Calcular S.S.G. (System) no está instador.) Imposible dar is biblioteca 'Honory (Rador: Labbioteca 'Yasef). S.S.G. (System) no está instador.) Imposible dar is biblioteca 'Honory (Rador: Labbioteca 'Yasef). S.S.G. (System) no está instador.) |                                                                                                    |       | The for the former                                                                                                    | 000 000 000 000 000 000 000 000 000 00                                                                                                    |  |
|                                                                                                    |                                                                                                    |                                                                                                    |       |                                                                                                    | D-00000 040000                                                                                                    |  |
|                                                                                                    |                                                                                                    |                                                                                                    |       |                                                                                                    |                                                                                                    |  |
|                                                                                                    |                                                                                                    |                                                                                                    |       |                                                                                                    | ControlPanel160 ControlPanel320                                                                                                    |  |
|                                                                                                    |                                                                                                    |                                                                                                    |       |                                                                                                    |                                                                                                    |  |
|                                                                                                    |                                                                                                    |                                                                                                    |       |                                                                                                    |                                                                                                    |  |
|                                                                                                    |                                                                                                    |                                                                                                    |       | 100 % 🕅 🗸                                                                                                    | 2 ib                                                                                                    |  |
|                                                                                                    |                                                                                                    | Imposible abrir la biblioteca '#VisuTrendStorageAccess' (Razón: La biblioteca 'VisuTrendStorageAccess, 3,5,6,0 (System)' |       |                                                                                                    | 2 Herramientas @ Propiedades                                                                                                    |  |
|                                                                                                    |                                                                                                    | (Razón: Imposible resolver la biblioteca de marcador de posición 'CAA Storage')                                          | SIM   | >                                                                                                    | X remains and M rescourses                                                                                                    |  |
| ista de referencias cruzadas                                                                                                    |                                                                                                    | azón: Imposible resolver la biblioteca de marcador de posición 'CAA Types')                                              | SIN   |                                                                                                    | <b>~</b> 4                                                                                                    |  |
| iame: SCADA vis                                                                                                    |                                                                                                    | Imp' (Razón: Imposible resolver la biblioteca de marcador de posición 'CAA Stor                                          | SIV   |                                                                                                    |                                                                                                    |  |
| _                                                                                                    |                                                                                                    | (Razón: La biblioteca 'AlarmManager, 3.5.6.0 (Intern)' no está instalada.)                                               | SDY   |                                                                                                    |                                                                                                    |  |
| Symbol POU                                                                                                    |                                                                                                    | Razón: La hiblioteca 'Pir Services, 3,5,5,0 (System') no está instalada.)                                                | STN Y |                                                                                                    |                                                                                                    |  |
| symbol POU                                                                                                    |                                                                                                    |                                                                                                    | >     |                                                                                                    |                                                                                                    |  |

## faults

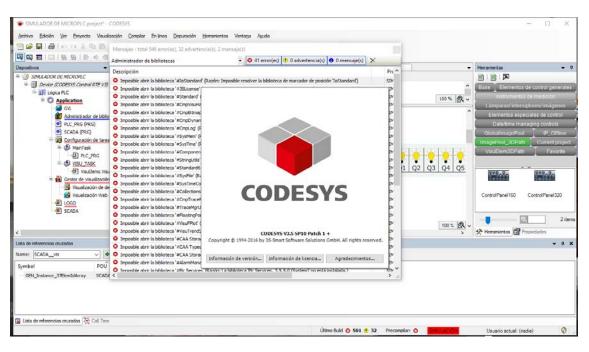

Codesys versión I have installed

| SIMULADOR DE MICROPLC.project* - CODESYS<br><u>Archivo</u> Edición Ver Proyecto Visualización Cor                                                                                                    |                            |                                                                                                    |                                                                         | ×                                                                                                    |
|----------------------------------------------------------------------------------------------------|----------------------------|----------------------------------------------------------------------------------------------------|-------------------------------------------------------------------------|----------------------------------------------------------------------------------------------------|
|                                                                                                    |                            | and the second second se | ▲1回当時10回回期1660<br>1回回回時10回回期1660                                        |                                                                                                    |
|                                                                                                    | an LOGO                    |                                                                                                    |                                                                         | Herramientas 👻                                                                                                    |
| SINULADOR DE MICROPLC    Device (CODESIS Control RTE V3)    Device (CODESIS Control RTE V3)    Digita PLC    D Application                                                                                                    | Editor de in<br>1 V<br>2 J | Elementos de control generale    Instrumentos de medición    Lámparasi interruptores imagenes                                                                                                    |                                                                         |                                                                                                    |
| Gitt    Marinistand de bibliotexas    PLC_PRG (PRG)    ScADA (PRG)    Grifourenia de tareas    Grifourenia de tareas    Gitt    Grifourenia de tareas    Gitt    Gitt | 7887<br>6                  |                                                                                                    | 100<br>0 0 0 0 0 0 0 0 0 0 0 0 0 0 0 0 0 0                              | Elementos especiales de control<br>Daleitme managing control<br>OlobalitmagePool IIP. Offiner<br>ImagePeol Ziman Cournet project<br>VisuElem3DPam Paverile<br>ControlPanel 160 ControlPanel 320 |
| c                                                                                                    |                            | Alineación                                                                                                    |                                                                         | 🛠 Herramientas 🔯 Propiedades                                                                                                    |
| Lista de referencias cruzadas                                                                                                    | 4                          | Agrupar<br>Desagrupar                                                                                                    |                                                                         | <b>→</b> ₽ 1                                                                                                    |
| Name: SCADA_vis v v v v v v v v scADA<br>Symbol POU Variab<br>- GBN_Instance_3786mIdArray SCADA                                                                                                    | of heads in                | Selección de marco<br>Fondo<br>Multiply visu element                                                                                                    | n Posición Object Comentario<br>SCADA (Device: Lógico PLC: Application) |                                                                                                    |
| 🛛 Lista de referencias cruzadas 🗮 Call Tree                                                                                                    |                            | -                                                                                                    | X: 54 Y: 429 Último Build 🔿 501 (# 32 Precompilar: O                    | Usuario actual: (nadie) 🛛 🔇                                                                                                    |

I do not know where this is with list of images that can import to my project